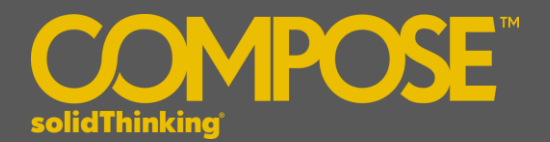

# **Compose 2017.1 Release Notes**

#### **INTRODUCTION**

**solidThinking Compose** is a high level, matrix-based numerical computing language as well as an interactive and unified programming environment for all types of math. Whether you're looking to solve matrix analysis, differential equations, perform signal analysis, or robustly study control design, **Compose** offers you a modern, comprehensive set of tools to enable rapid development and also a powerful engine and an interactive debugging environment for streamlined troubleshooting.

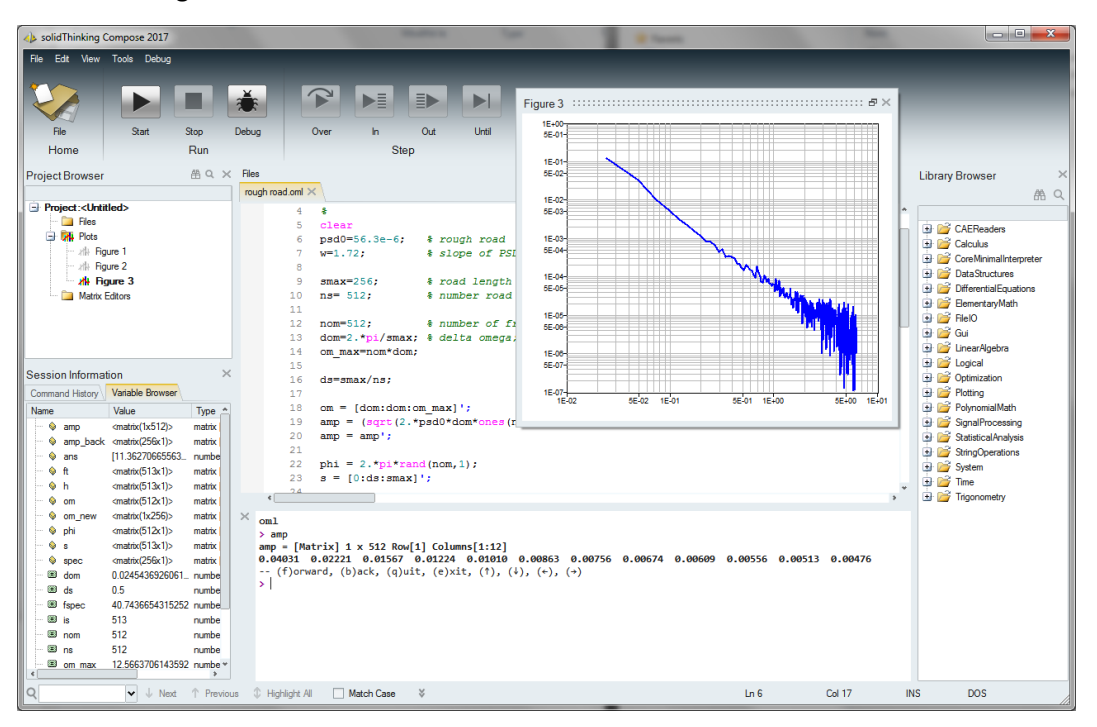

**solidThinking Compose 2017.1** offers these exciting features:

- OML, a High-level matrix-based interpreted language for numerical computing
- Integrated development environment for authoring and debugging all types of math, including multilanguage support
- **Extensive math libraries**
- Built-in connectivity to pre/post-process engineering and Computer Aided Engineering (CAE) data
- Interactive command line interface
- Rich plotting, with floating plots
- Multi-dimensional matrices support
- Linux support
- GUI creation commands
- Python language support, and a bidirectional bridge between OML and Python (new in 2017.1)

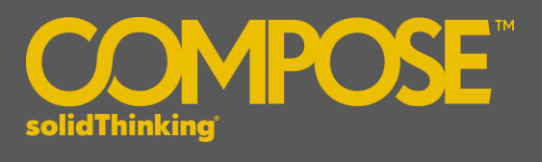

## **PLATFORM SUPPORT**

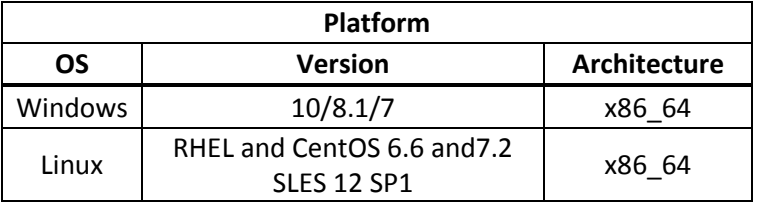

#### **MATH & SCRIPTING SUPPORT**

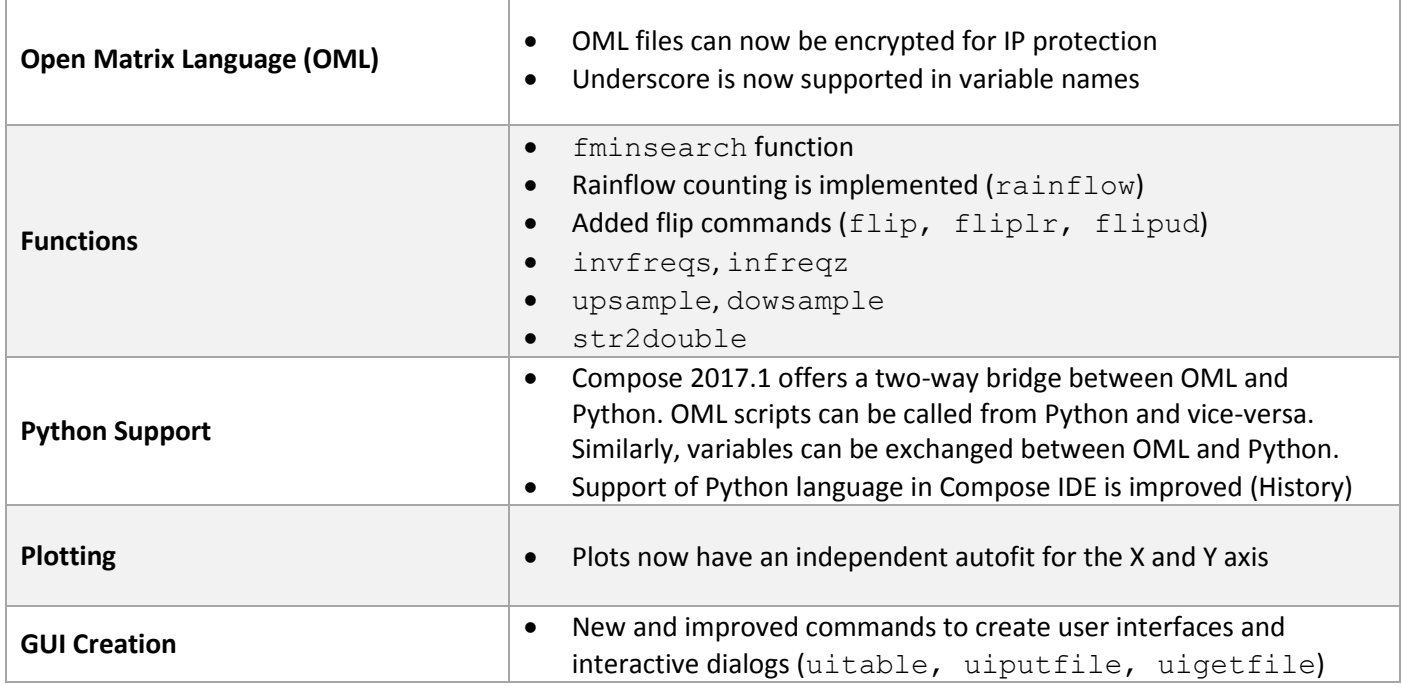

## **GENERAL / USER EXPERIENCE**

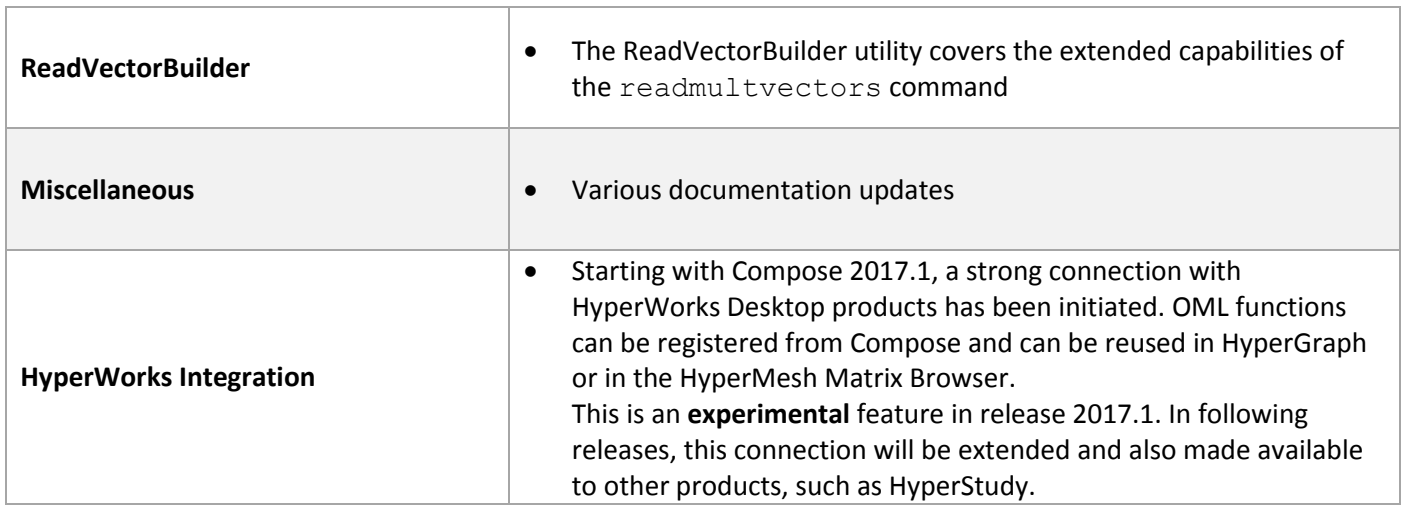

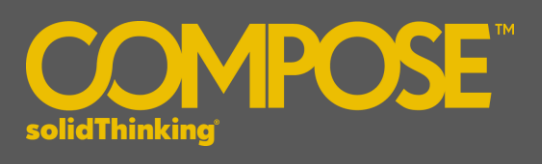

# The following issues, and more, have been resolved for **solidThinking Compose 2017.1**:

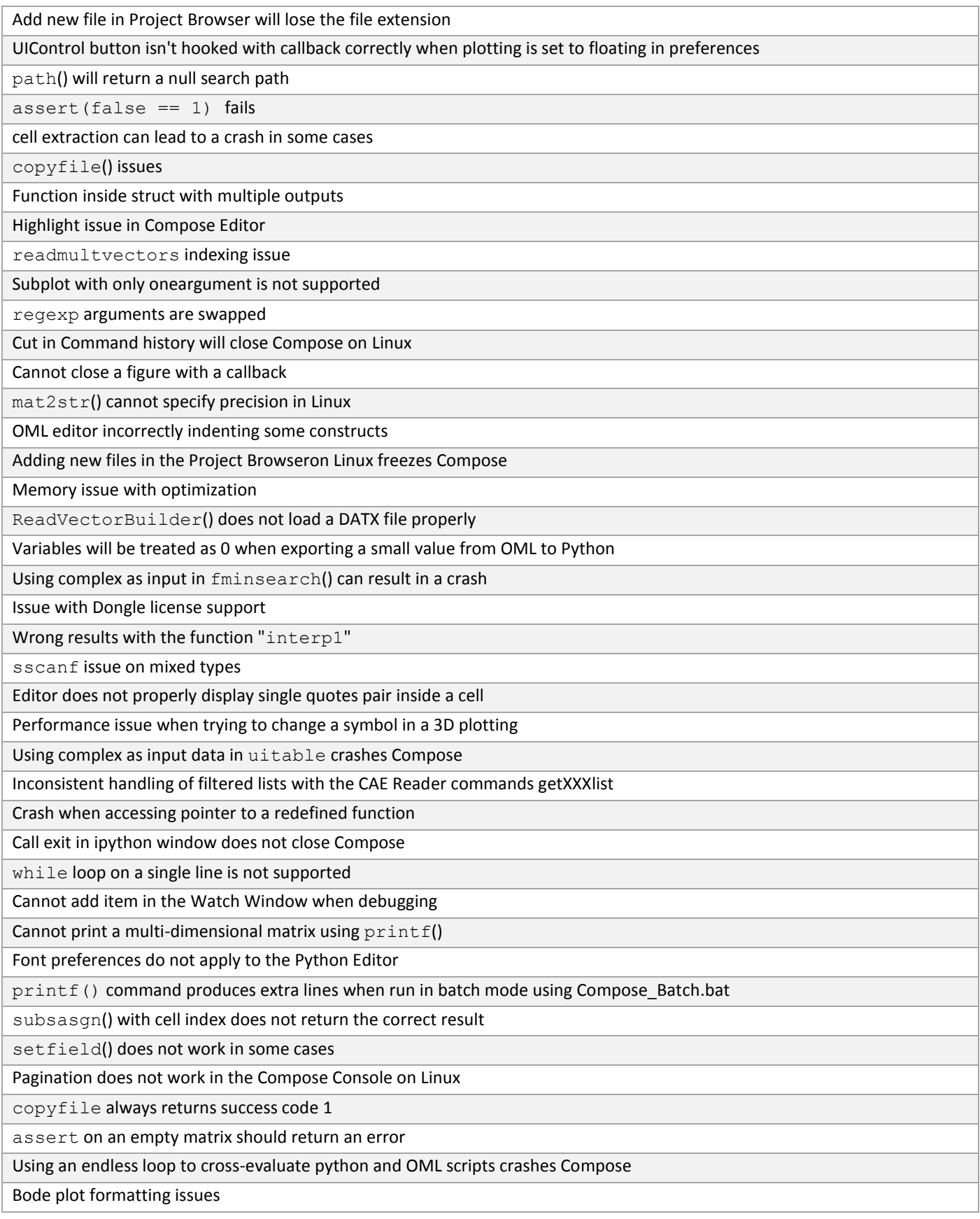

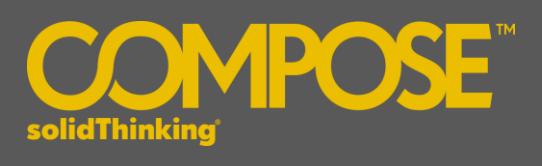

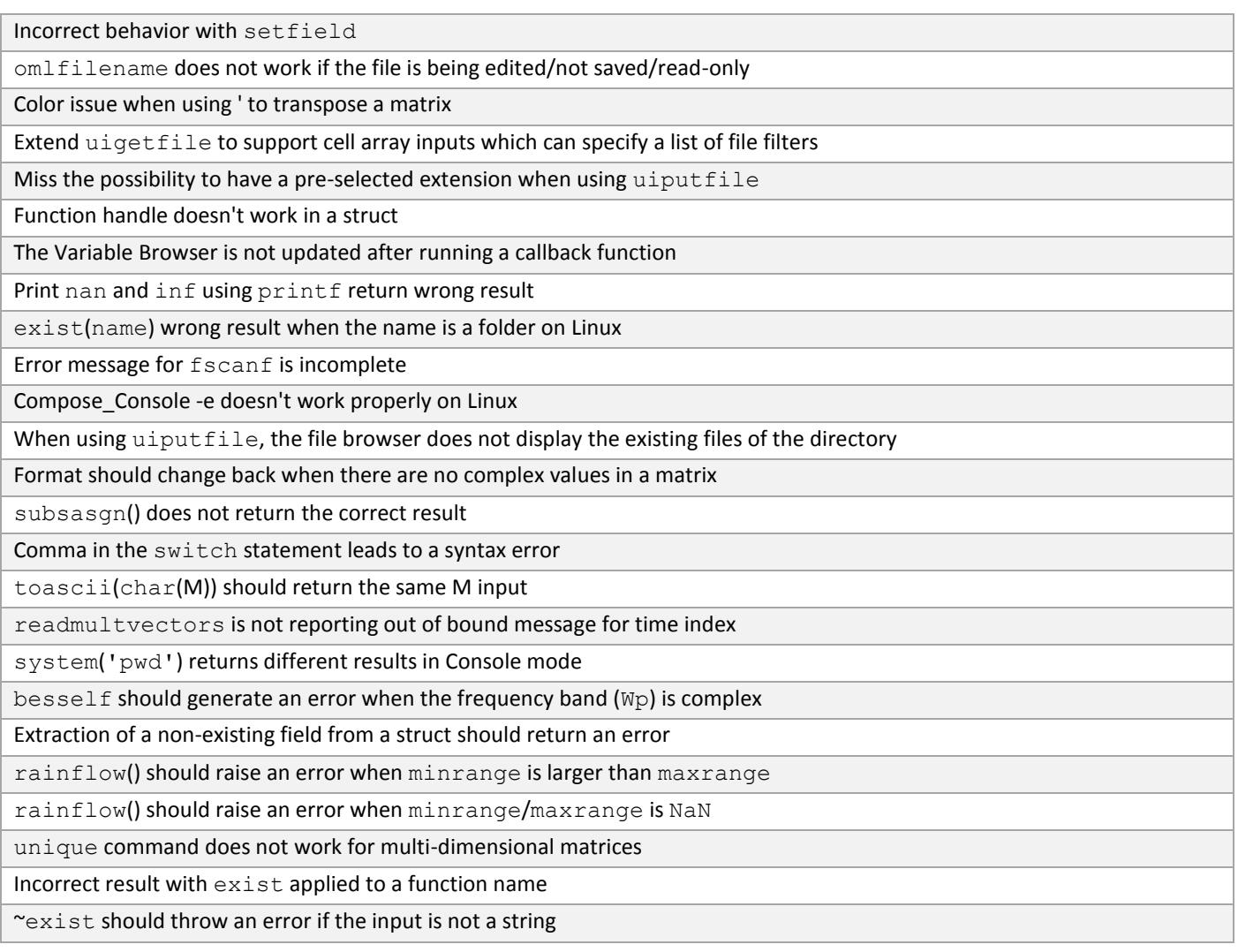